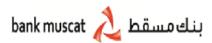

## WPS - Salary Form

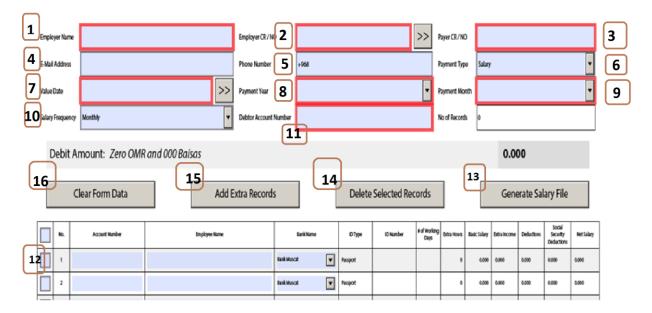

Screen no "1"

- 1- Input the Name of company its mandatory field.
- 2- Input the CR NO of the company.
- 3- Input Payer CR NO which is same as company CR NO, or press ) which is filed no 2 ...
- 4- Input the email id where bank can reach to seek clarification in case customer is not reachable on phone.
- 5- Input the GSM or fixed line number on which the bank can call in case any clarification is required on the salary instruction.
- 6- Select the right payamnt type from the dropdown .please ensure right value is selected it is the Mandatory filed.
- 7- Input the date which salary should processed.
- 8- After selecting the value date user can press by default the year will be selected or user can select the year by dropdown button.
- 9- By default the payment month will be same as value date .but user can select if it's past or feature month.
- 10- Select salary frequency if it's monthly or weekly.
- 11- Input debit account number its mandatory field.
- 12- Input the Employee details such as account number, name, bank name, ID type, ID number, working days basic salary these fields are mandatory.

- 13- After inputting all required data press "Generate salary file", the barcode file will be generated as below screen shot '2'.
- 14- Delete Selected Records: select a specific record and press "delete selected records"
- 15- Add extra records: to add more records (maximum 102 records)
- 16- Clear form data: to clear the data in the entire form

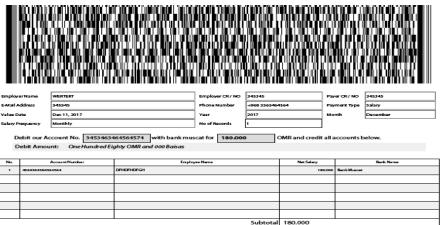

## Terms and Conditions

- 1) (We advisededge and understand that we are solely responsible for the accuracy of any information contained in this salery instruction file and that bank muscat shall be under no obligation to check or ensure that the name of any account holder/baneficary (as given in my/our instructions) is identical or similar to the namely of the account holder/baneficary (as given in my/our instructions) is identical or similar to the namely of the account holder, or instructions or instructions in account holder to the records or knowledge and confirm that a transfer or payment to (or from as the case may be) an account helding the same number as that given in my/our
- 2) I/We acknowledge and understand that bank muscat shall be under no obtaination to process a transfer or payment to (or from as the case may be) accounts with incomplete incorrect details.
- rates published by them from time to time, commencing this date of application and continuing until further notice.

  1 Whe understand that any Salary Processing instruction given by me/us in relation to any accounts) is subject further to the terms and conditions governing such accounts

Screen no "2"